## **Bi-weekly Timesheet Instructions**

Non-Teaching Instructional Staff

- These timesheets are based on the payroll calendar, so the date entered in the section <u>Period Beginning</u> for each biweekly timesheet will always be a payday Thursday, beginning with September 5, 2013. When you enter this date, you will note that the days will be automatically filled in the <u>Day and Date</u> section under the heading <u>Daily Record Completed by Employee.</u>
- Please note that all time entry changes must be made using the 24-hour clock (see 24-hour clock conversion chart). When you enter time using the 24-hour clock, it will appear in regular hours (for example, when you enter 18:00 hours, it will appear on your timesheet as 6:00 PM.)
- The Excel format automatically calculates your regular number of hours worked. However, when you use any leave time, you will need to adjust your schedule accordingly. *Please note that time must be reported in 15-minute increments only.*
- If you are absent for the entire day, delete all the information in the column <u>Daily Record</u> (<u>Completed by Employee</u>), then enter 7 hours of leave time in one of the four columns listed under <u>Used Accrued Time Completed by Employee</u>: <u>Sick Leave</u>, <u>Annual Leave</u>, <u>UH Leave</u>, or <u>Other Leave</u> (see Friday, September 6, 2013).
- If you are absent for a partial day, change your schedule to indicate which hours you worked, and enter the hours of leave time in the appropriate column listed under <u>Used Accrued Time</u> Completed By Employee (see Monday, September 9, 2013).
- If your absence is not sick leave, annual leave, or an unscheduled holiday, enter the number of hours taken in the column marked <u>Other Leave</u>. Check the <u>Other Leave Legend</u> in the lower left hand corner of the timesheet, and enter the code for your absence in the <u>Other Code</u> column (see Thursday, September 12, 2013).
- After completing your timesheet, print it out, sign it, get it signed by your supervisor, and deliver it to *Shepard Hall Room 92*, *Attention Amrita Lal (Timekeeper)*.
- Biweekly timesheets are due on the Monday following each payday; your first timesheet, which covers the time period from Thursday, September 5, 2013 through Wednesday, September 18, 2013, will be due on Monday, September 23, 2013 (see payroll calendar and due dates).

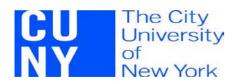

| NAME:                                                                                                    |                                                |                    |                                                                                                    |                       |                           | TITLE:      |                                        |             |                                                   |              |             |         |        |
|----------------------------------------------------------------------------------------------------|------------------------------------------------|--------------------|----------------------------------------------------------------------------------------------------|-----------------------|---------------------------|-------------|----------------------------------------|-------------|---------------------------------------------------|--------------|-------------|---------|--------|
| CUNYFIRST EMPL ID:                                                                                                    |                                                |                    |                                                                                                    |                       | SUPERVISOR:               |             |                                        |             |                                                   |              |             |         |        |
| PHONE:                                                                                                    |                                                |                    |                                                                                                    |                       | TIMEKEEPER: Amrita Lal    |             |                                        |             |                                                   |              |             |         |        |
| DEPARTM                                                                                                    | MENT:                                          |                    |                                                                                                    |                       |                           | ASSIGNE     | D WORK SC                              | HEDULE:     |                                                   |              |             |         |        |
| LOCATION:                                                                                                    |                                                |                    |                                                                                                    |                       | PERIOD BEGINNING: 9/5/201 |             |                                        |             | Enter Begin Date for Timesheet in the format show |              |             |         |        |
| Instruction                                                                                                    | ons: Please see the atta<br>The daily record o |                    |                                                                                                    |                       |                           |             |                                        | also see th | e attache                                         | ed 24-Hour C | lock con    | version | chart. |
| Daily Record (Completed by Employee)                                                                                                    |                                                |                    |                                                                                                    |                       |                           | Used Accrue | d Accrued Time (Completed By Employee) |             |                                                   |              | HR Use Only |         |        |
|                                                                                                    |                                                |                    | LUI                                                                                                    | NCH                   |                           | HOURS       | SICK                                   | ANNUAL      | UH                                                | OTHER        | OTHER       | COMP    | OVE    |
| ı                                                                                                    | DAY and DATE                                   | IN                 | OUT                                                                                                    | IN                    | OUT                       | WORKED      | LEAVE                                  | LEAVE       | LEAVE                                             | LEAVE        | LEAVE       | TIME    | TIME   |
| Thursday, S                                                                                                    | September 05, 2013                             | 9:00 AM            | 12:00 PM                                                                                                    | 1:00 PM               | 5:00 PM                   | 7:00        |                                        |             |                                                   |              |             |         |        |
| Friday, Sep                                                                                                    | tember 06, 2013                                |                    |                                                                                                    |                       |                           | 0:00        | 7.00                                   |             |                                                   |              |             |         |        |
| Saturday, S                                                                                                    | September 07, 2013                             |                    |                                                                                                    |                       |                           | 0:00        |                                        |             |                                                   |              |             |         |        |
| Sunday, Se                                                                                                    | eptember 08, 2013                              |                    |                                                                                                    |                       |                           | 0:00        |                                        |             |                                                   |              |             |         |        |
| Monday, Se                                                                                                    | eptember 09, 2013                              | 9:00 AM            | 12:00 PM                                                                                                    | 1:00 PM               | 3:00 PM                   | 5:00        |                                        | 2.00        |                                                   |              |             |         |        |
| Tuesday, S                                                                                                    | eptember 10, 2013                              | 9:00 AM            | 12:00 PM                                                                                                    | 1:00 PM               | 5:00 PM                   | 7:00        |                                        |             |                                                   |              |             |         |        |
| Wednesday                                                                                                    | y, September 11, 2013                          | 9:00 AM            | 12:00 PM                                                                                                    | 1:00 PM               | 5:00 PM                   | 7:00        |                                        |             |                                                   |              |             |         |        |
| '                                                                                                    |                                                |                    | Tota                                                                                                    | al For The V          | Veek                      | 26:00       | 7.00                                   | 2.00        | 0.00                                              | 0.00         |             |         |        |
|                                                                                                    |                                                |                    |                                                                                                    |                       |                           |             |                                        |             |                                                   |              |             |         |        |
|                                                                                                    | Daily Reco                                     | rd (Compl          | eted by Em                                                                                                    | ployee)               |                           |             | Used Accrue                            | ed Time (Co | mpleted l                                         | By Employee  |             | R Use O | nly    |
|                                                                                                    |                                                |                    | LUI                                                                                                    | NCH                   |                           | HOURS       | SICK                                   | ANNUAL      | UH                                                | OTHER        | OTHER       | COMP    | OVE    |
|                                                                                                    | DAY and DATE                                   | IN                 | OUT                                                                                                    | IN                    | OUT                       | WORKED      | LEAVE                                  | LEAVE       | LEAVE                                             | LEAVE        | LEAVE       | TIME    | TIME   |
| •                                                                                                    | September 12, 2013                             |                    |                                                                                                    |                       |                           | 0:00        |                                        |             |                                                   | 7.00         | JD          |         |        |
| • • •                                                                                                    | tember 13, 2013                                | 9:00 AM            | 12:00 PM                                                                                                    | 1:00 PM               | 5:00 PM                   | 7:00        |                                        |             |                                                   |              |             |         |        |
|                                                                                                    | September 14, 2013                             |                    |                                                                                                    |                       |                           | 0:00        |                                        |             |                                                   |              |             |         |        |
|                                                                                                    | eptember 15, 2013                              |                    |                                                                                                    |                       |                           | 0:00        |                                        |             |                                                   |              |             |         |        |
|                                                                                                    | eptember 16, 2013                              | 9:00 AM            | 12:00 PM                                                                                                    | 1:00 PM               | 5:00 PM                   | 7:00        |                                        |             |                                                   |              |             |         |        |
| Tuesday, S                                                                                                    | eptember 17, 2013                              | 9:00 AM            | 12:00 PM                                                                                                    | 1:00 PM               | 5:00 PM                   | 7:00        |                                        |             |                                                   |              |             |         |        |
| Wednesday                                                                                                    | y, September 18, 2013                          | 9:00 AM            | 12:00 PM                                                                                                    | 1:00 PM               | 5:00 PM                   | 7:00        |                                        |             |                                                   |              |             |         |        |
| Other Leave Legend CTU - Comp Time Used HOL - Holiday                                                                                                    |                                                | Total For The Week |                                                                                                    | 28:00                 | 0.00                      | 0.00        | 0.00                                   | 7.00        |                                                   |              |             |         |        |
|                                                                                                    |                                                | enarl              | Total For The Period                                                                                                    |                       |                           | 54:00       | 7.00                                   | 2.00        | 0.00                                              | 7.00         |             |         |        |
| HS - Health Screening (4 hr max per calendar year) JD - Jury Duty CCL - Child Care Leave FML - Family Medical Leave LWOP - Leave Without Pay ML - Military Leave PPL - Paid Parental Leave WC - Worker's Compensation |                                                |                    | Employee Certification: By signing below I hereby certify that the time reported is accurate.  Employee Signature:  Supervisor Signature: |                       |                           |             |                                        |             |                                                   |              |             |         | -      |
|                                                                                                    |                                                |                    |                                                                                                    | Timekeeper Signature: |                           |             |                                        |             |                                                   | <u> </u>     |             |         | _      |

FULL TIME NON-TEACHING INSTRUCTIONAL STAFF TIME SHEET

## **24-HOUR CLOCK CONVERSION CHART**

| Regular Time |     | 24-Hour Clock |
|--------------|-----|---------------|
| 12:00 A.M.   | =   | 0:00          |
| 1:00 A.M.    | _ = | 1:00          |
| 2:00 A.M.    | =   | 2:00          |
| 3:00 A.M.    | =   | 3:00          |
| 4:00 A.M.    | 3   | 4:00          |
| 5:00 A.M.    |     | 5:00          |
| 6:00 A.M.    | =   | 6:00          |
| 7:00 A.M.    | =   | 7:00          |
| 8:00 A.M.    | •   | 8:00          |
| 9:00 A.M.    |     | 9:00          |
| 10:00 A.M.   | =   | 10:00         |
| 11:00 A.M.   | =   | 11:00         |
| 12:00 P.M.   | = . | 12:00         |
| 1:00 P.M.    |     | 13:00         |
| 2:00 P.M.    | =   | 14:00         |
| 3:00 P.M.    | =   | 15:00         |
| 4:00 P.M.    | =   | 16:00         |
| 5:00 P.M.    | =   | 17:00         |
| 6:00 P.M.    | _ = | 18:00         |
| 7:00 P.M.    | =   | 19:00         |
| 8:00 P.M.    | =   | 20:00         |
| 9:00 P.M.    | =   | 21:00         |
| 10:00 P.M.   | =   | 22:00         |
| 11:00 P.M.   | = . | 23:00         |

Hours and minutes must be notated as per the 24 hour clock in hours; minutes. Note the colon between hours and minutes.

| Payroll Periods and Due Dates 2013-2014<br>for Non-Teaching Instructional Staff |               |  |  |  |  |  |  |  |
|---------------------------------------------------------------------------------|---------------|--|--|--|--|--|--|--|
|                                                                                 |               |  |  |  |  |  |  |  |
| Payroll Period Covered                                                          | Timesheet Due |  |  |  |  |  |  |  |
| 9/5/13 through 9/18/13                                                          | 9/23/2013     |  |  |  |  |  |  |  |
| 9/19/13 through 10/2/13                                                         | **10/8/2013   |  |  |  |  |  |  |  |
| 10/3/13 through 10/16/13                                                        | 10/21/2013    |  |  |  |  |  |  |  |
| 10/17/13 through 10/30/13                                                       | 11/4/2013     |  |  |  |  |  |  |  |
| 10/31/13 through 11/13/13                                                       | 11/18/2013    |  |  |  |  |  |  |  |
| 11/14/13 through 11/27/13                                                       | 12/2/2013     |  |  |  |  |  |  |  |
| 11/28/13 through 12/11/13                                                       | 12/16/2013    |  |  |  |  |  |  |  |
| 12/12/13 through 12/25/13                                                       | 12/30/2013    |  |  |  |  |  |  |  |
| 12/26/13 through 1/8/14                                                         | 1/13/2014     |  |  |  |  |  |  |  |
| 1/9/14 through 1/22/14                                                          | 1/27/2014     |  |  |  |  |  |  |  |
| 1/23/14 through 2/5/14                                                          | 2/10/2014     |  |  |  |  |  |  |  |
| 2/6/14 through 2/19/14                                                          | 2/24/2014     |  |  |  |  |  |  |  |
| 2/20/14 through 3/5/14                                                          | 3/10/2014     |  |  |  |  |  |  |  |
| 3/6/14 through 3/19/14                                                          | 3/24/2014     |  |  |  |  |  |  |  |
| 3/20/14 through 4/2/14                                                          | 4/7/2014      |  |  |  |  |  |  |  |
| 4/3/14 through 4/16/14                                                          | 4/21/2014     |  |  |  |  |  |  |  |
| 4/17/14 through 4/30/14                                                         | 5/5/2014      |  |  |  |  |  |  |  |
| 5/1/14 through 5/14/14                                                          | 5/19/2014     |  |  |  |  |  |  |  |
| 5/15/14 through 5/28/14                                                         | 6/2/2014      |  |  |  |  |  |  |  |
| 5/29/14 through 6/11/14                                                         | 6/16/2014     |  |  |  |  |  |  |  |
| 6/12/14 through 6/25/14                                                         | 6/30/2014     |  |  |  |  |  |  |  |
| 6/26/14 through 7/9/14                                                          | 7/14/2014     |  |  |  |  |  |  |  |
| 7/10/14 through 7/23/14                                                         | 7/28/2014     |  |  |  |  |  |  |  |
| 7/24/13 through 8/6/14                                                          | 8/11/2014     |  |  |  |  |  |  |  |
| 8/7/14 through 8/20/14                                                          | 8/25/2014     |  |  |  |  |  |  |  |
| 8/21/14 through 9/3/14                                                          | 9/8/2014      |  |  |  |  |  |  |  |
|                                                                                 |               |  |  |  |  |  |  |  |
| **not on a Monday due to holiday                                                |               |  |  |  |  |  |  |  |